Fachrichtung Mathematik Fakultät für Mathematik und Informatik Universität des Saarlandes Prof. Dr. Michael Bildhauer Selina Schwindling

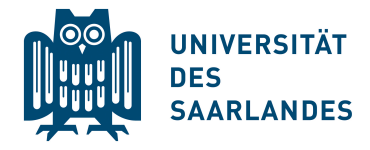

## Tag 6, Thema 1 Polynominterpolation Blokkurs 2020 Höhere Mathematik für (Naturwiss. und) Ingenieure I

Kapitel 7 "Polynominterpolation"

## Ubungen ¨

## Aufgabe 1.

i) Es seien  $j \in \{0, 1, \ldots, n\}$  fixiert und

$$
L_j(x) := \prod_{k=0, \, k \neq j}^n \frac{x - x_k}{x_j - x_k} \; .
$$

Berechnen Sie  $L_j(x_l)$  für alle  $l = 0, 1, 2, \ldots, n$ .

ii) Zeigen Sie Satz 7.1 (Lagrangesche Darstellung des Interpolationspolynoms) der Vorlesung.

**Aufgabe 2.** Von einer Funktion  $y = f(x)$  seien die folgenden Werte bekannt:

$$
\begin{array}{c|c|c|c|c|c|c|c} x & \frac{1}{2} & 1 & 2 & 4 \\ \hline y & -1 & 0 & 1 & 2 \\ \end{array}
$$

- i) Um welche Logarithmus-Funktion handelt es sich?
- ii) Bestimmen Sie das Interpolationspolynom  $p_3(x)$  mit dem Verfahren von Newton!
- iii) Vergleichen Sie  $p_3(3)$  mit dem exakten Wert  $f(3)$ .

Bitte wenden.

Aufgabe 3. Gegeben Sei die Wertetabelle

$$
\begin{array}{c|cc} j & 0 & 1 & 2 \\ \hline x_j & -2 & 1 & 2 \\ y_j & 0 & 2 & -1 \end{array}
$$

und  $p_2(x)$  sei das Interpolationspolynom zu den Stützstellen  $x_j$  mit Werten  $y_j$  ( $0 \le j \le 2$ ). Berechnen Sie  $p_2(x)$  mittels der Lagrangeschen Darstellung.

Aufgabe 4. Gegeben sei die Wertetabelle

$$
\begin{array}{c|cccc}\nj & 0 & 1 & 2 \\
\hline\nx_j & -1 & 1 & 2 \\
y_j & -1 & 1 & 5\n\end{array}
$$

und es sei  $p_2(x)$  das Interpolationspolynom zu den Stützstellen  $x_j$  mit den Werten  $y_j$ ,  $0 \leq j \leq 2$ .

- i) (a) Berechnen Sie  $p_2(x)$  mittels der Lagrangeschen Darstellung.
	- (b) Fügen Sie der Wertetabelle den Punkt  $(x_3, y_3) = (0, 1)$  hinzu, und bearbeiten Sie die Aufgabe erneut (d.h. berechnen Sie  $p_3(x)$  mittels der Lagrangeschen Darstellung).
- ii) (a) Berechnen Sie  $p_2(x)$  mittels der Newtonschen Darstellung.
	- (b) Fügen Sie der Wertetabelle den Punkt  $(x_3, y_3) = (0, 1)$  hinzu, und bearbeiten Sie die Aufgabe erneut (d.h. berechnen Sie  $p_3(x)$  mittels der Newtonschen Darstellung).
- iii) (a) Berechnen Sie  $p_2(-2)$  mittels des Algorithmus von Neville.
	- (b) Fügen Sie der Wertetabelle den Punkt  $(x_3, y_3) = (0, 1)$  hinzu, und bearbeiten Sie die Aufgabe erneut (d.h. berechnen Sie  $p_3(-2)$  mittels des Algorithmus von Neville).

Aufgabe 5. Gegeben sei die Wertetabelle

$$
\begin{array}{c|cccc} j & 0 & 1 & 2 \\ \hline x_j & 0 & 1 & 3 \\ y_j & 3 & 1 & 2 \end{array}
$$

 $p_2(x)$  sei das Interpolationspolynom zu den Daten  $(x_j, y_j)$ ,  $0 \le j \le 2$ .

i) (a) Berechnen Sie  $p_2(x)$  mittels der Lagrangeschen Darstellung.

- (b) Fügen Sie der Wertetabelle den Punkt  $(x_3, y_3) = (5, 3)$  hinzu und bearbeiten Sie die Aufgabe erneut (d.h. berechnen Sie  $p_3(x)$  mittels der Lagrangeschen Darstellung).
- ii) (a) Berechnen Sie  $p_2(x)$  mittels der Newtonschen Darstellung.
	- (b) Fügen Sie der Wertetabelle den Punkt  $(x_3, y_3) = (5, 3)$  hinzu und bearbeiten Sie die Aufgabe erneut (d.h. berechnen Sie  $p_3(x)$  mittels der Newtonschen Darstellung).
- iii) (a) Berechnen Sie  $p_2(2)$  mittels des Algorithmus von Neville.
	- (b) Fügen Sie der Wertetabelle den Punkt  $(x_3, y_3) = (5, 3)$  hinzu und bearbeiten Sie die Aufgabe erneut (d.h. berechnen Sie  $p_3(2)$  mittels des Algorithmus von Neville).